## **RESPUESTA**

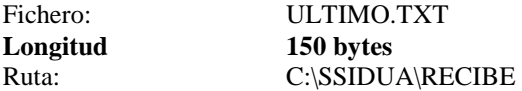

Cuando se recibe el fichero de respuesta, la aplicación los situa en el directorio C:\SSIDUA\RECIBE con el nombre RESPU??.TXT, donde **??** corresponde a un número secuencial desde **01** a **00** (cien). En dicho directorio permanecen como minimo los 50 últimos. El fichero **utlimo.txt** siempre contiene la última resupuesta recibida de la DGIT.

## COMPOSICION DEL FICHERO DE RESPUESTA

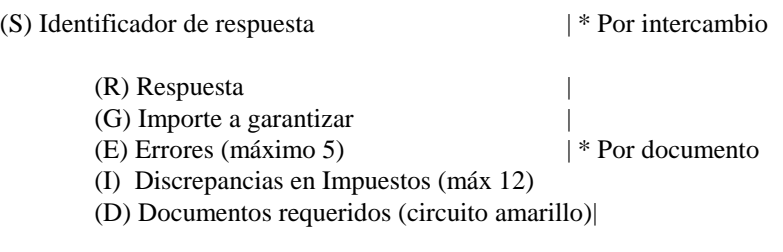

Notas:

- Pueden existir varios intercambios en un mismo fichero.

- Los registros (G), (E) e (I) solo figuran cuando es necesario.